# **Ciberespaço e Ensino de Química: Elaboração de um Objeto Virtual de Aprendizagem.**

**Claudio R. M. Benite\*(PG), Supercil M. S. Filho (FM) e Anna M.C. Benite(PQ). claudio.benite@ueg.br** 

Laboratório de Pesquisa em Educação Química e Inclusão- LPEQI. Universidade Federal de Goiás, UFG.

Palavras-Chave: Ciberespaço, Objeto Virtual de Aprendizagem, Modelo Atômico.

### **Introdução e Metodologia**

O desenvolvimento das tecnologias digitais e a proliferação das redes interativas tendem a colocar o ensino de química diante de um caminho sem volta, pois, já não somos como antes. Oriundo da interconexão mundial dos computadores, o ciberespaço, um novo espaço de comunicação, condiciona cada vez mais as práticas sociais, atitudes, modos de pensamento e valores.

Sendo assim, a relação entre ensino de química e ciberespaço constitui-se como objeto de estudo de razoável número de pesquisas desenvolvidas nas universidades brasileiras<sup>1</sup>.

Utilizar o ciberespaço para o ensino de química parece ser uma alternativa de transformação das práticas escolares capaz de correlacionar as três dimensões do conhecimento químico: fenomenológica, teórica e representacional.

Propomos nesta investigação o desenvolvimento de um objeto virtual de aprendizagem (OVA) com três características básicas: pode ser acessado por meio do computador, preferencialmente pela internet; é pequeno, ou seja, pode ser utilizado no tempo de uma ou duas aulas; e focaliza um objetivo de aprendizagem único: os modelos atômicos.

# **Resultados e Discussão**

Para Wiley<sup>2</sup>, assim como para nós, os OVAs são a materialização do ciberespaço, entidades digitais entregues pela Internet, ou seja, muitos aprendizes podem acessá-los e usá-los simultaneamente.

Na criação do OVA utilizamos uma ferramenta criada para desenvolver os quadros (frames) que compõem uma animação: a storyboard. Esta ferramenta é geralmente utilizada para representar um esboço do modelo de uma aplicação e para revelar como é a organização de seus elementos.

O OVA recebeu o nome de CIBERATÔMICO e é constituído de 25 telas, que foram divididas entre as seis seções apresentadas na figura 1. Basicamente, é constituído de "botões ação", e "animações" (figura 2). Os "botões ação" funcionam de duas formas: uma delas é dar início às "animações" e a outra é acessar hiperlinks. Quanto às "animações" são de dois tipos: criadas no próprio programa, que permitem fazer uma série de ações, atribuídas tanto à inserção de figuras como à troca de telas; e as mais complexas, com extensão gif, que foram produzidas com o intuito de permitir a visualização de eventos que acontecem em nível microscópico, isto é, favorecer a descrição, explicação e exploração de conceitos abstratos, tal qual o átomo.

O storyboard foi construído no Power Point e por meio da utilização das características deste sistema de símbolos o conceito químico foi apresentado de maneira a representar seus níveis e características em diferentes formas.

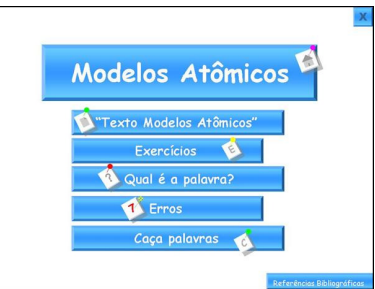

Figura1- Organização da tela em um storyboard.

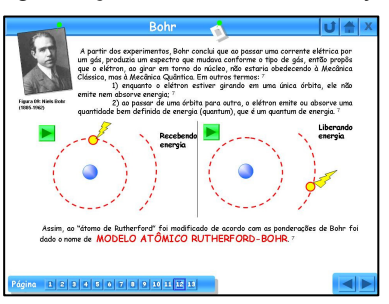

Figura 2. Botão ação - à direita no fim da tela; Botão animação - seta verde para iniciar animação.

#### **Conclusões**

Este suporte ao aprendizado provido pelas tecnologias computacionais parece ser particularmente útil para representar as três dimensões do pensamento químico, pois elas têm a qualidade de dispor a informação em sistemas simbólicos diferentes, mas coordenados.

Atualmente estamos construindo OVAs em sistemas operacionais de código aberto, por ser um sistema de distribuição gratuita, não há necessidade de compras de licenças de utilização, com o objetivo de democratização do acesso ao ciberespaço.

## **Agradecimentos**

A FAPEG e ao CNPq. **Este Hipertexto está disponível no Repositório de Objetos Digitais do MEC. http://objetoseducacionais2.mec.gov.br/** 

<sup>1</sup>GIORDAN, M. Computadores e linguagens nas aulas de ciências. liuí: Ed. Unijuí, 2008.

<sup>2</sup>WILEY, D.A. Connecting Learning Objects to instructional design theory: A definition a metaphor, and a taxonomy. 2001. http://reusability.org/read/chapters.

**XV Encontro Nacional de Ensino de Química (XV ENEQ) – Brasília, DF, Brasil – 21 a 24 de julho de 2010**